# EECS 321 Programming Languages

Winter 2015

Instructor: Robby Findler

#### Course Details

```
http://www.eecs.northwestern.edu/~robby/courses/321-2015-winter/

(or google "findler" and follow the links)
```

#### **TA & Office Hours**

#### Your TAs:

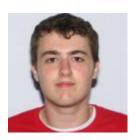

**Zachary Smith** W 3-5pm, in Wilkenson

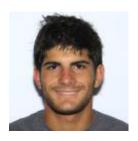

Alex Kowalczuk
Th I Iam-Ipm, in Wilkenson

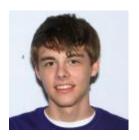

Conor Hetland
W I-3pm, in Wilkenson

# Registration

Last day for registration is Friday

If you're not registered and want to be after you do the first assignment, send me email.

robby@eecs.northwestern.edu

## Programming Language Concepts

This course teaches concepts in two ways:

#### By implementing interpreters

○ new concept ⇒ new interpreter

#### By using **Racket** and variants

• we don't assume that you already know Racket

#### An interpreter takes a program and produces a result

- DrRacket
- x86 processor
- desktop calculator
- o bash
- Algebra student

#### An interpreter takes a program and produces a result

- DrRacket
- x86 processor
- desktop calculator
- o bash
- Algebra student

#### A compiler takes a program and produces a program

- DrRacket
- x86 processor
- o gcc
- o javac

An interpreter takes a program and produces a result

- DrRacket
- x86 processor
- desktop calculator
- o bash
- Algebra student

Good for understanding program behavior, easy to implement

A compiler takes a program and produces a program

- DrRacket
- x86 processor
- o gcc
- ∘ javac

Good for speed, more complex (come back next quarter)

An interpreter takes a program and produces a result

- DrRacket
- x86 processor
- desktop calculator
- o bash
- Algebra student

Good for understanding program behavior, easy to implement

A compiler takes a program and produces a program

- DrRacket
- x86 processor
- o gcc
- javac

Good for speed, more complex (come back next quarter)

So, what's a **program**?

## A Grammar for Algebra Programs

A grammar of Algebra in **BNF** (Backus-Naur Form):

```
\langle prog \rangle ::= \langle defn \rangle^* \langle expr \rangle
\langle defn \rangle ::= \langle id \rangle (\langle id \rangle) = \langle expr \rangle
\langle expr \rangle ::= (\langle expr \rangle + \langle expr \rangle)
                  (\langle expr \rangle - \langle expr \rangle)
                  |\langle id \rangle (\langle expr \rangle)|
                  |\langle id \rangle
                      (num)
\langle id \rangle ::= a variable name: f, x, y, z, ...
(num) ::= a number: I, 42, I7, ...
```

## A Grammar for Algebra Programs

A grammar of Algebra in **BNF** (Backus-Naur Form):

```
\langle prog \rangle ::= \langle defn \rangle^* \langle expr \rangle
\langle defn \rangle ::= \langle id \rangle (\langle id \rangle) = \langle expr \rangle
\langle expr \rangle ::= (\langle expr \rangle + \langle expr \rangle)
                   (\langle expr \rangle - \langle expr \rangle)
                  |\langle id \rangle (\langle expr \rangle)|
                   | \langle id \rangle
                   | \langle num \rangle
\langle id \rangle ::= a variable name: f, x, y, z, ...
(num) ::= a number: 1, 42, 17, ...
```

Each **meta-variable**, such as (prog), defines a set

```
\langle id \rangle ::= a variable name: f, x, y, z, ... \langle num \rangle ::= a number: I, 42, I7, ...
```

The set (id) is the set of all variable names

The set (num) is the set of all numbers

```
\langle id \rangle ::= a variable name: f, x, y, z, ... \langle num \rangle ::= a number: I, 42, I7, ...
```

The set (id) is the set of all variable names

The set (num) is the set of all numbers

To make an example member of (num), simply pick an element from the set

```
\langle id \rangle ::= a variable name: f, x, y, z, ... \langle num \rangle ::= a number: I, 42, I7, ...
```

The set (id) is the set of all variable names

The set (num) is the set of all numbers

To make an example member of (num), simply pick an element from the set

$$2 \in \langle num \rangle$$

$$298 \in \langle num \rangle$$

The set (expr) is defined in terms of other sets

To make an example (expr):

- choose one case in the grammar
- o pick an example for each meta-variable
- o combine the examples with literal text

To make an example (expr):

- o choose one case in the grammar
- o pick an example for each meta-variable
- o combine the examples with literal text

To make an example (expr):

- choose one case in the grammar
- o pick an example for each meta-variable

$$7 \in \langle num \rangle$$

To make an example (expr):

- o choose one case in the grammar
- o pick an example for each meta-variable

$$7 \in \langle num \rangle$$

$$7 \in \langle expr \rangle$$

To make an example (expr):

- choose one case in the grammar
- o pick an example for each meta-variable
- o combine the examples with literal text

To make an example (expr):

- choose one case in the grammar
- o pick an example for each meta-variable

$$f \in \langle id \rangle$$

To make an example (expr):

- choose one case in the grammar
- o pick an example for each meta-variable

$$\mathbf{f} \in \langle id \rangle$$
  $7 \in \langle expr \rangle$ 

To make an example (expr):

- choose one case in the grammar
- o pick an example for each meta-variable

$$\mathbf{f} \in \langle id \rangle$$
  $7 \in \langle expr \rangle$ 

$$\mathbf{f}(7) \in \langle \mathsf{expr} \rangle$$

To make an example (expr):

- choose one case in the grammar
- o pick an example for each meta-variable

$$f \in \langle id \rangle$$
  $f(7) \in \langle expr \rangle$ 

To make an example (expr):

- choose one case in the grammar
- o pick an example for each meta-variable

$$f \in \langle id \rangle$$
  $f(7) \in \langle expr \rangle$ 

$$f(f(7)) \in \langle expr \rangle$$

```
\langle prog \rangle ::= \langle defn \rangle^* \langle expr \rangle

\langle defn \rangle ::= \langle id \rangle (\langle id \rangle) = \langle expr \rangle

\mathbf{f}(\mathbf{x}) = (\mathbf{x} + 1) \in \langle defn \rangle
```

$$\langle prog \rangle$$
 ::=  $\langle defn \rangle^* \langle expr \rangle$   
 $\langle defn \rangle$  ::=  $\langle id \rangle (\langle id \rangle) = \langle expr \rangle$   
 $\mathbf{f}(\mathbf{x}) = (\mathbf{x} + 1) \in \langle defn \rangle$ 

To make a \(\rangle \text{prog} \rangle \text{ pick some number of \(\lambda \text{defn} \rangle \text{s}}\)

$$(\mathbf{x} + \mathbf{y}) \in \langle \mathsf{prog} \rangle$$

$$f(x) = (x + 1)$$
  
 $g(y) = f((y - 2)) \in \langle prog \rangle$   
 $g(7)$ 

# Programming Language

#### A **programming language** is defined by

- a grammar for programs
- rules for evaluating any program to produce a result

# Programming Language

#### A programming language is defined by

- a grammar for programs
- rules for evaluating any program to produce a result

For example, Algebra evaluation is defined in terms of evaluation steps:

$$(2 + (7 - 4)) \rightarrow (2 + 3) \rightarrow 5$$

# Programming Language

#### A programming language is defined by

- a grammar for programs
- rules for evaluating any program to produce a result

For example, Algebra evaluation is defined in terms of evaluation steps:

$$\mathbf{f}(\mathbf{x}) = (\mathbf{x} + 1)$$

$$\mathbf{f}(10) \rightarrow (10 + 1) \rightarrow 11$$

#### **Evaluation**

 Evaluation → is defined by a set of pattern-matching rules:

$$(2 + (7 - 4)) \rightarrow (2 + 3)$$

due to the pattern rule

#### **Evaluation**

 Evaluation → is defined by a set of pattern-matching rules:

$$\mathbf{f}(\mathbf{x}) = (\mathbf{x} + 1)$$

$$\mathbf{f}(10) \longrightarrow (10 + 1)$$

due to the pattern rule

... 
$$\langle id \rangle_{I} (\langle id \rangle_{2}) = \langle expr \rangle_{I}$$
 ...  $\langle id \rangle_{I} (\langle expr \rangle_{2})$  ...  $\langle expr \rangle_{3}$  ...

where  $\langle \exp r \rangle_3$  is  $\langle \exp r \rangle_1$  with  $\langle id \rangle_2$  replaced by  $\langle \exp r \rangle_2$ 

#### Rules for Evaluation

• Rule I - one pattern

••• 
$$\langle id \rangle_{I} (\langle id \rangle_{2}) = \langle expr \rangle_{I}$$
 •••  $\langle id \rangle_{I} (\langle expr \rangle_{2})$  •••  $\langle expr \rangle_{3}$  •••  $\langle expr \rangle_{3}$  •••  $\langle expr \rangle_{3}$  is  $\langle expr \rangle_{I}$  with  $\langle id \rangle_{2}$  replaced by  $\langle expr \rangle_{2}$ 

#### Rules for Evaluation

• Rule I - one pattern

... 
$$\langle id \rangle_1 (\langle id \rangle_2) = \langle expr \rangle_1$$
 ...  $\langle id \rangle_1 (\langle expr \rangle_2)$  ...  $\langle expr \rangle_3$  ...

where  $\langle \exp r \rangle_3$  is  $\langle \exp r \rangle_1$  with  $\langle id \rangle_2$  replaced by  $\langle \exp r \rangle_2$ 

• Rules 2 - ∞ special cases

... 
$$(0 + 0)$$
 ...  $\rightarrow$  ...  $0$  ...  $(0 - 0)$  ...  $\rightarrow$  ...  $0$  ...  $(1 + 0)$  ...  $\rightarrow$  ...  $1$  ...  $(1 - 0)$  ...  $\rightarrow$  ...  $1$  ...  $(2 + 0)$  ...  $\rightarrow$  ...  $2$  ...  $etc$ .

#### Rules for Evaluation

• Rule I - one pattern

... 
$$\langle id \rangle_{1} (\langle id \rangle_{2}) = \langle expr \rangle_{1}$$
 ...  $\langle id \rangle_{1} (\langle expr \rangle_{2})$  ...  $\langle expr \rangle_{3}$  ...

where  $\langle \exp r \rangle_3$  is  $\langle \exp r \rangle_1$  with  $\langle id \rangle_2$  replaced by  $\langle \exp r \rangle_2$ 

• Rules 2 - ∞ special cases

... 
$$(0 + 0)$$
 ...  $\rightarrow$  ...  $0$  ...  $(0 - 0)$  ...  $\rightarrow$  ...  $0$  ...  $(1 + 0)$  ...  $\rightarrow$  ...  $1$  ...  $(1 - 0)$  ...  $\rightarrow$  ...  $1$  ...  $(2 + 0)$  ...  $\rightarrow$  ...  $2$  ...  $etc$ .

When the interpreter is a program instead of an Algebra student, the rules look a little different

#### HW I

On the course web page:

Finger exercises in Racket

Assignment is due **Friday**